#### **ABSTRAK**

*Pembuatan website ini bertujuan untuk memberikan kemudahan untuk penggunapengguna yang susah menentukan pilihan ketika mempunyai keinginan untuk membeli satu properti. Rekomendasi yang diberikan oleh website ini adalah berdasarkan like dari customer-customer lain, oleh karena itu rekomendasi yang diberikan pada website ini lebih ke personal atau disebut personalisasi. Proses rekomendasi akan menjadi fitur utama dalam website ini. Teknik algoritma collaborative filtering digunakan untuk memberikan rekomendasi terhadap pengguna. Hasil pengujian dalam website ini menunjukkan bahwa website ini dapat memberikan rekomendasi properti kepada pengguna sesuai dengan karakter yang dimiliki menurut perhitungan collaborative filtering.*

*Kata Kunci : properti, rekomendasi, collaborative filtering, personalisasi*

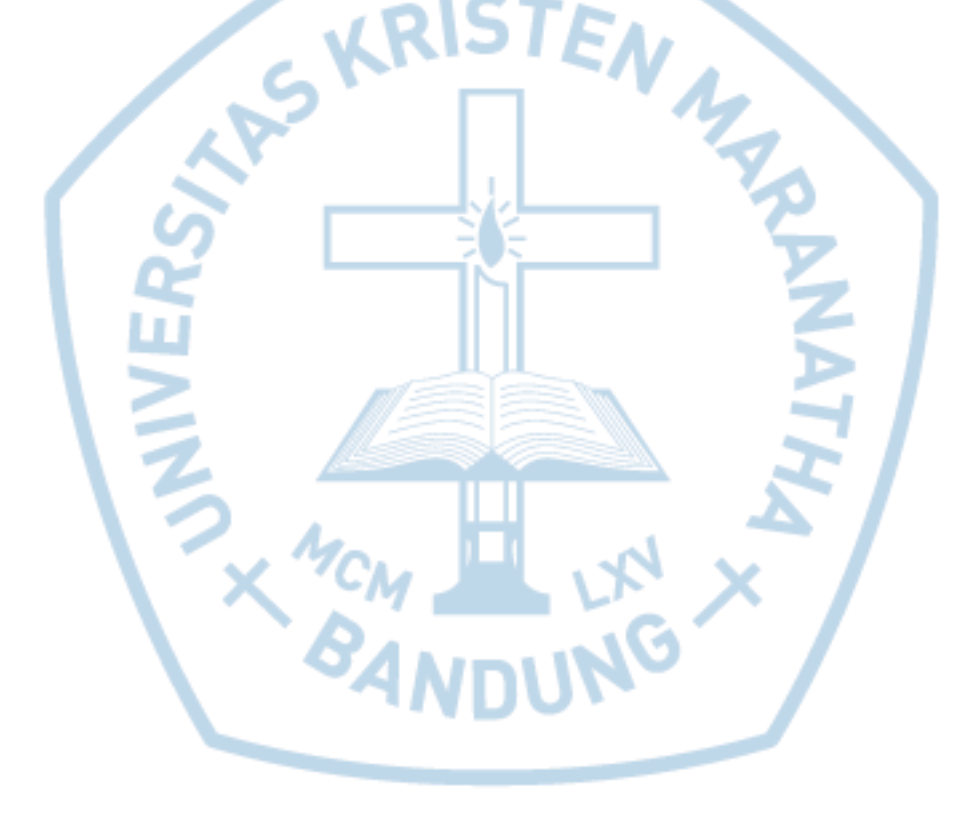

#### **ABSTRACT**

This website aims to provide convenience for users who have difficulty deciding when to have a desire to buy a real estate. Recommendations provided by this website is based on customer-like from another customer, therefore the recommendations given on this website is for personal or called personalization. The recommendations will be the main feature on this website. Collaborative filtering algorithm used to provide recommendations to the user. The test results in this website shows that this website can provide recommendations to users according to real estated owned by the count of characters collaborative filtering.

Keyword : real estate, personalization, collaborative filtering, recommendation

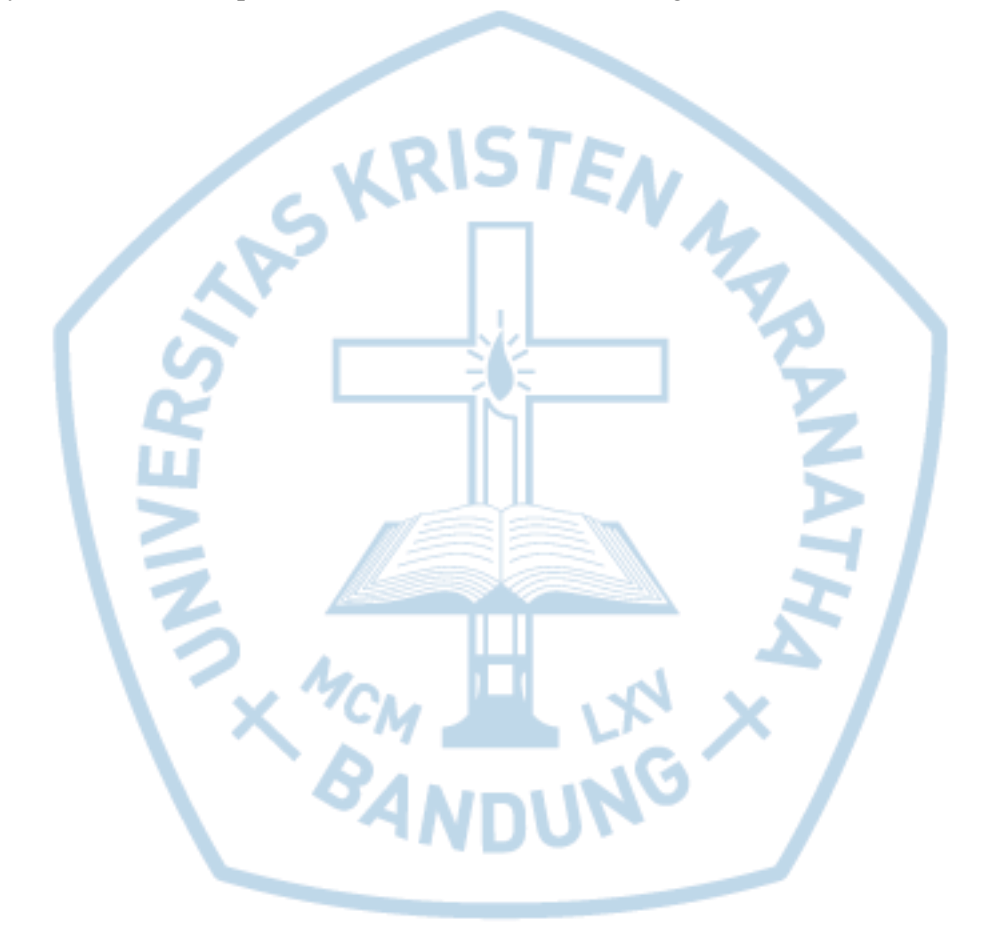

### **DAFTAR ISI**

<span id="page-2-0"></span>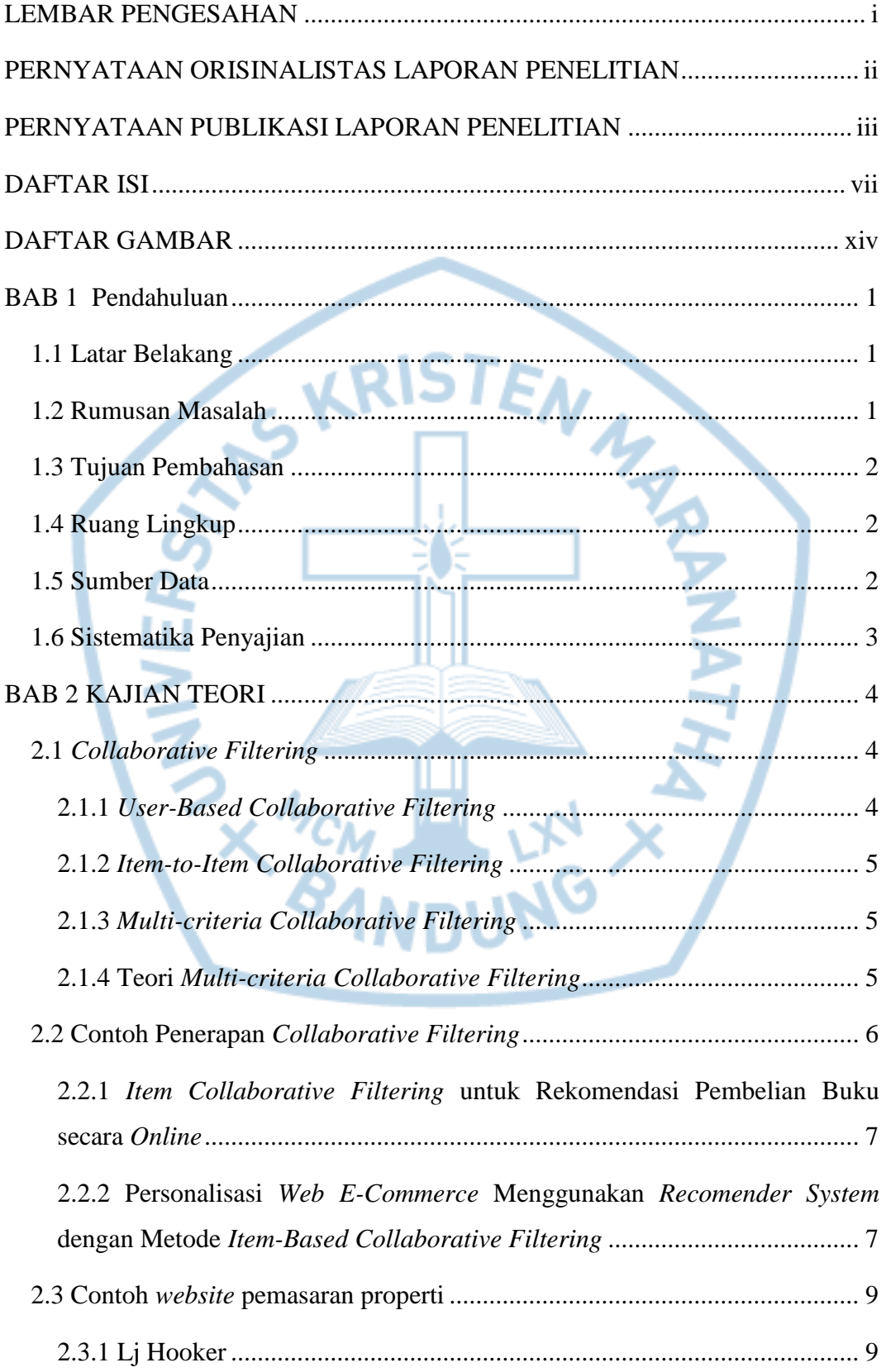

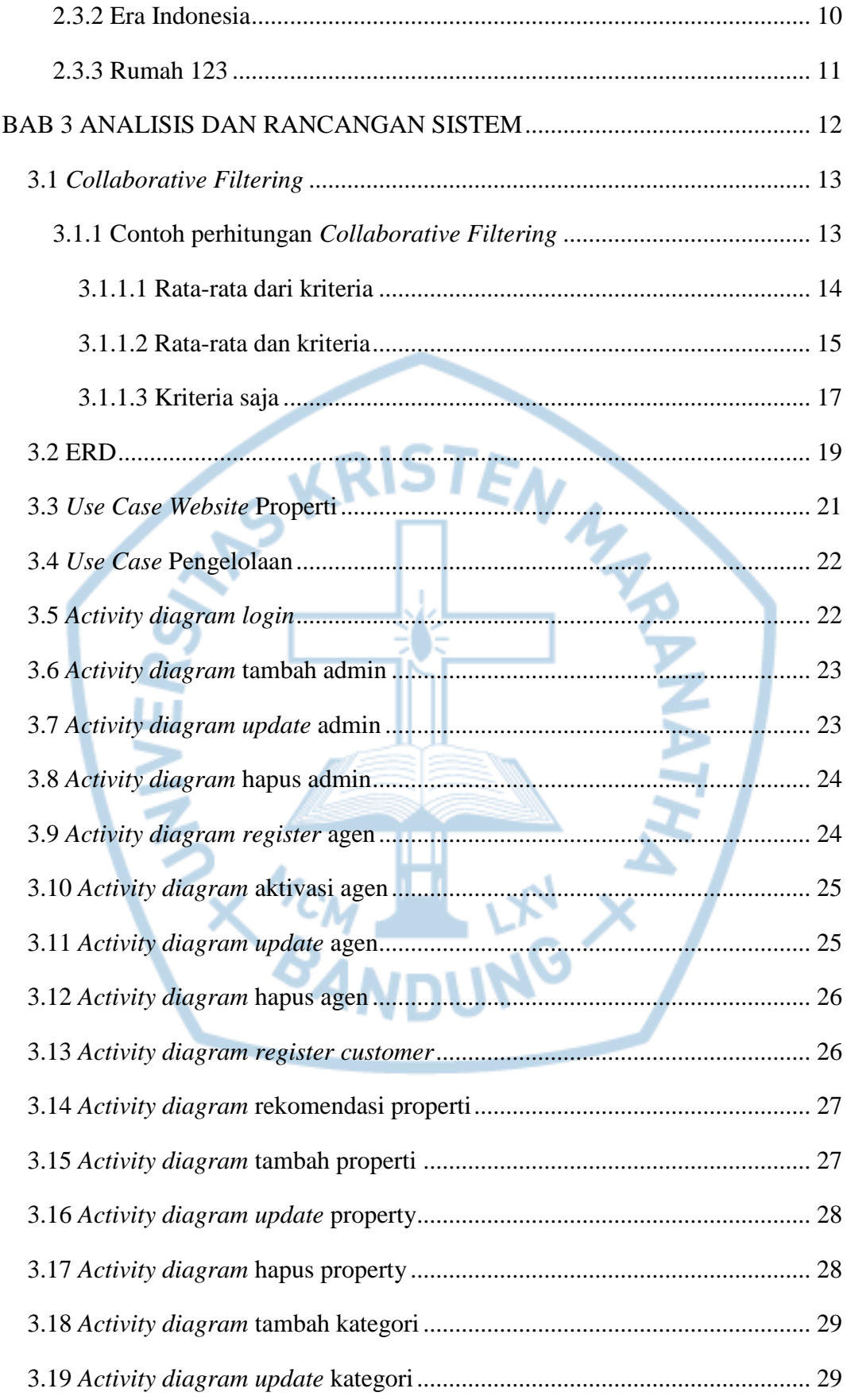

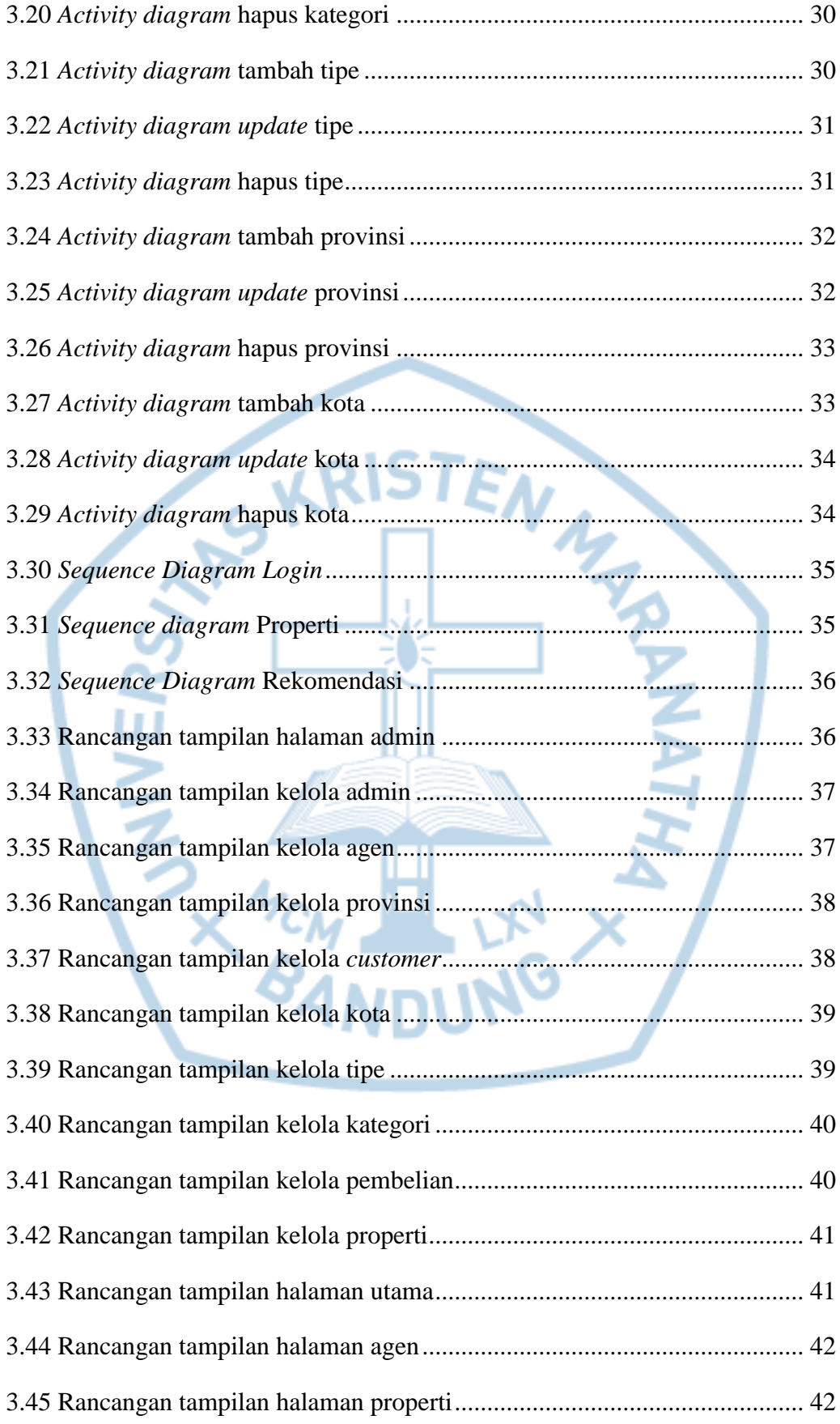

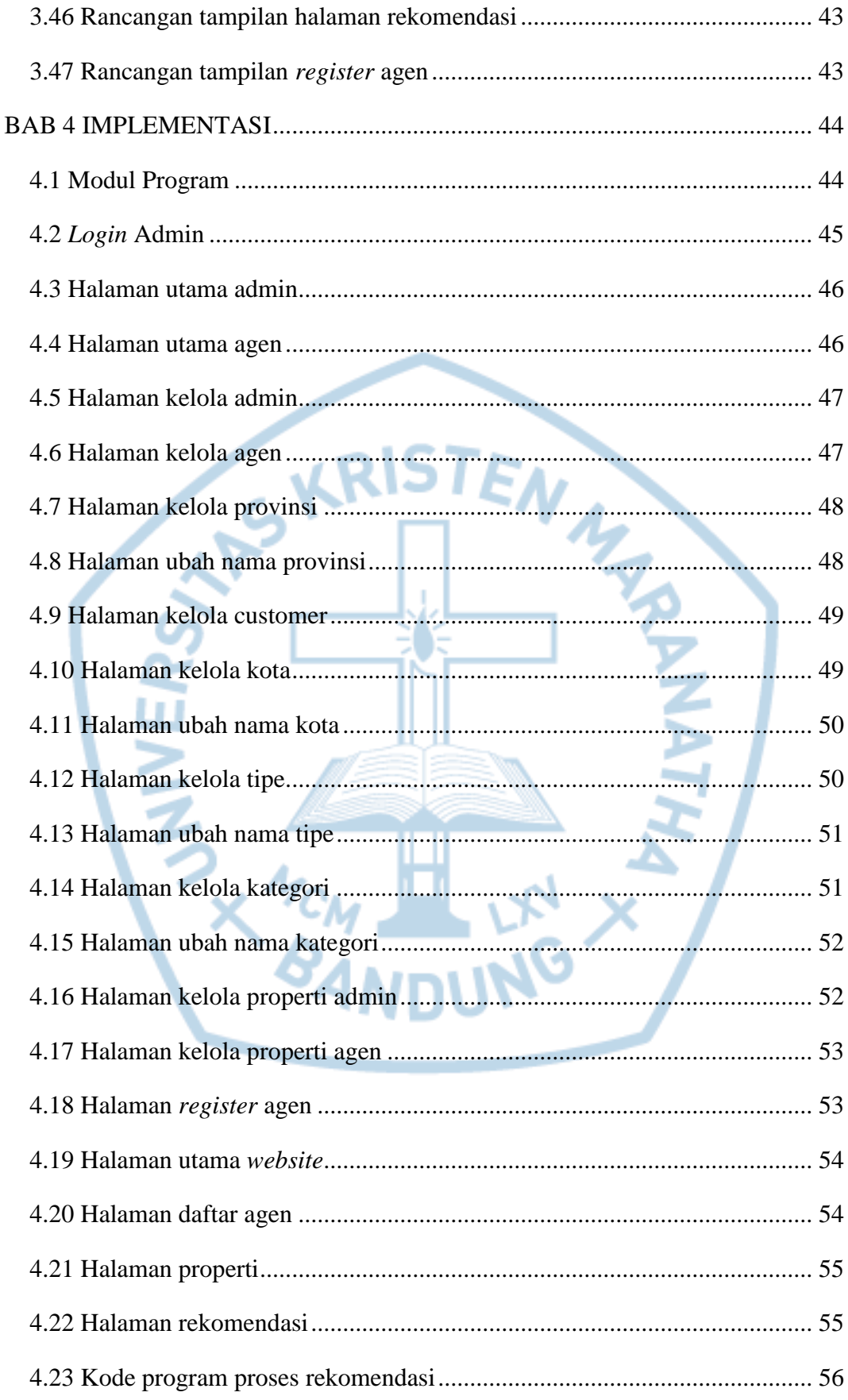

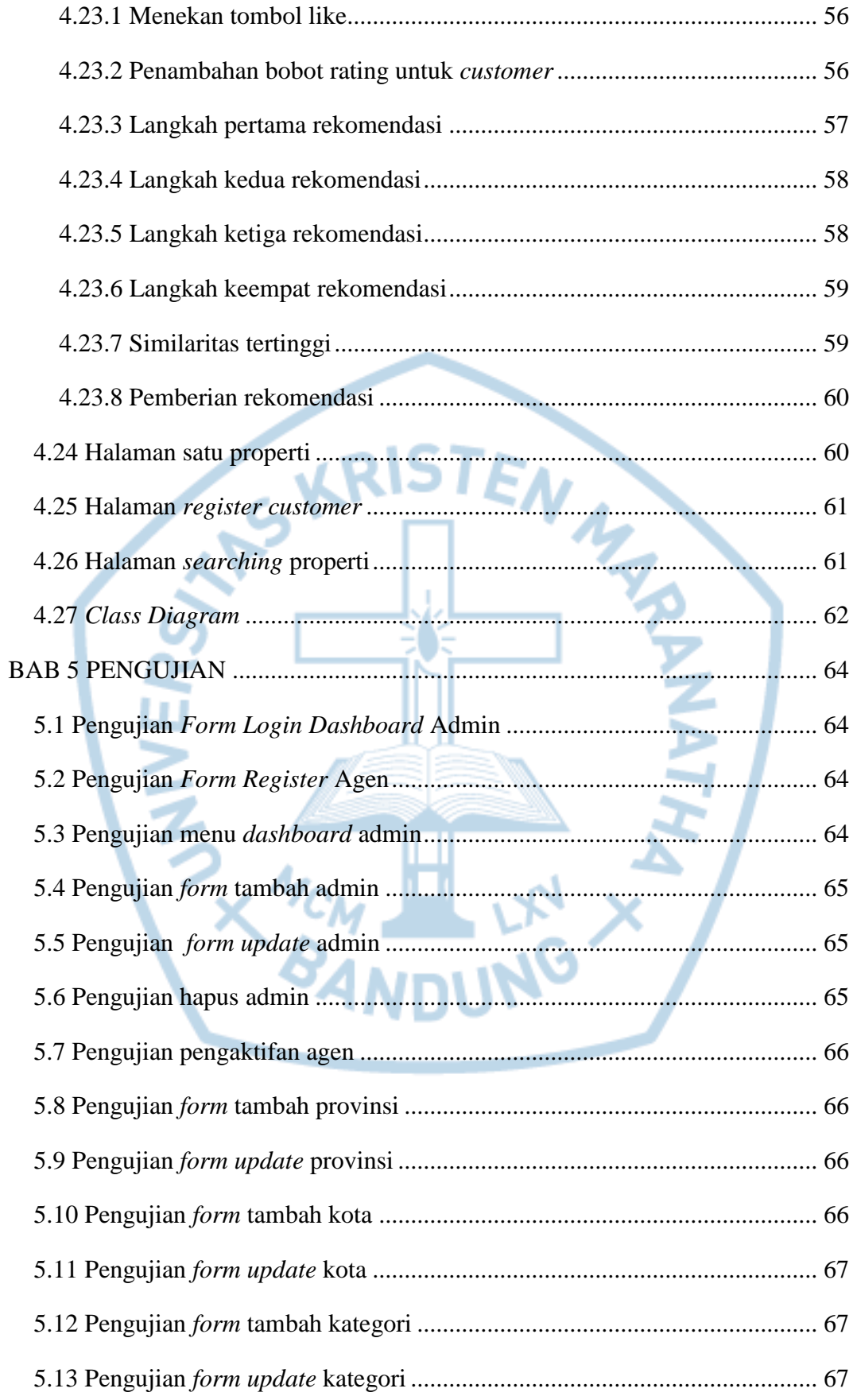

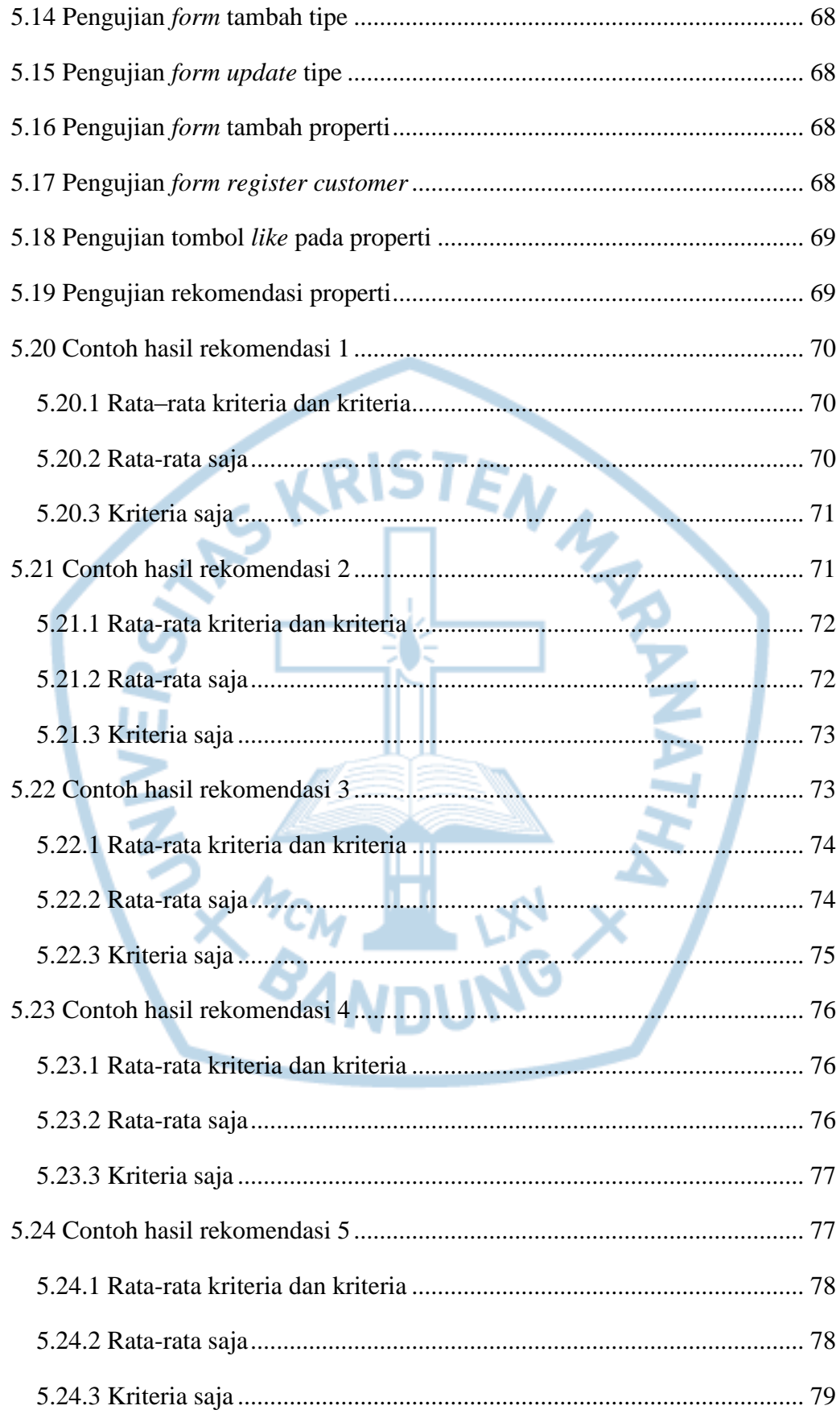

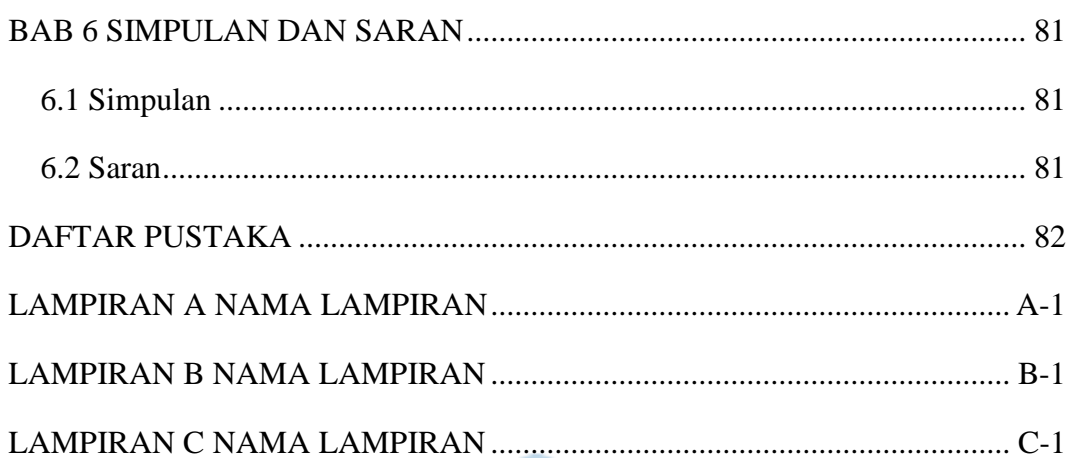

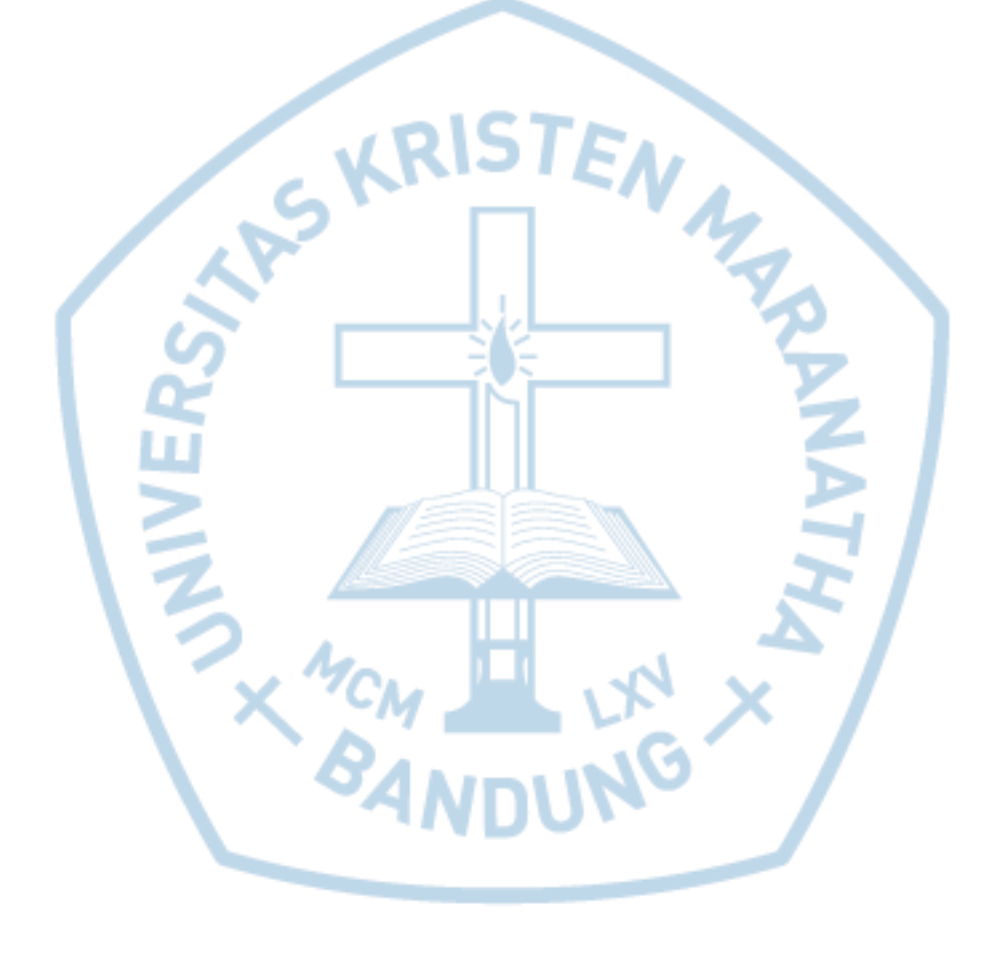

# **DAFTAR GAMBAR**

<span id="page-9-0"></span>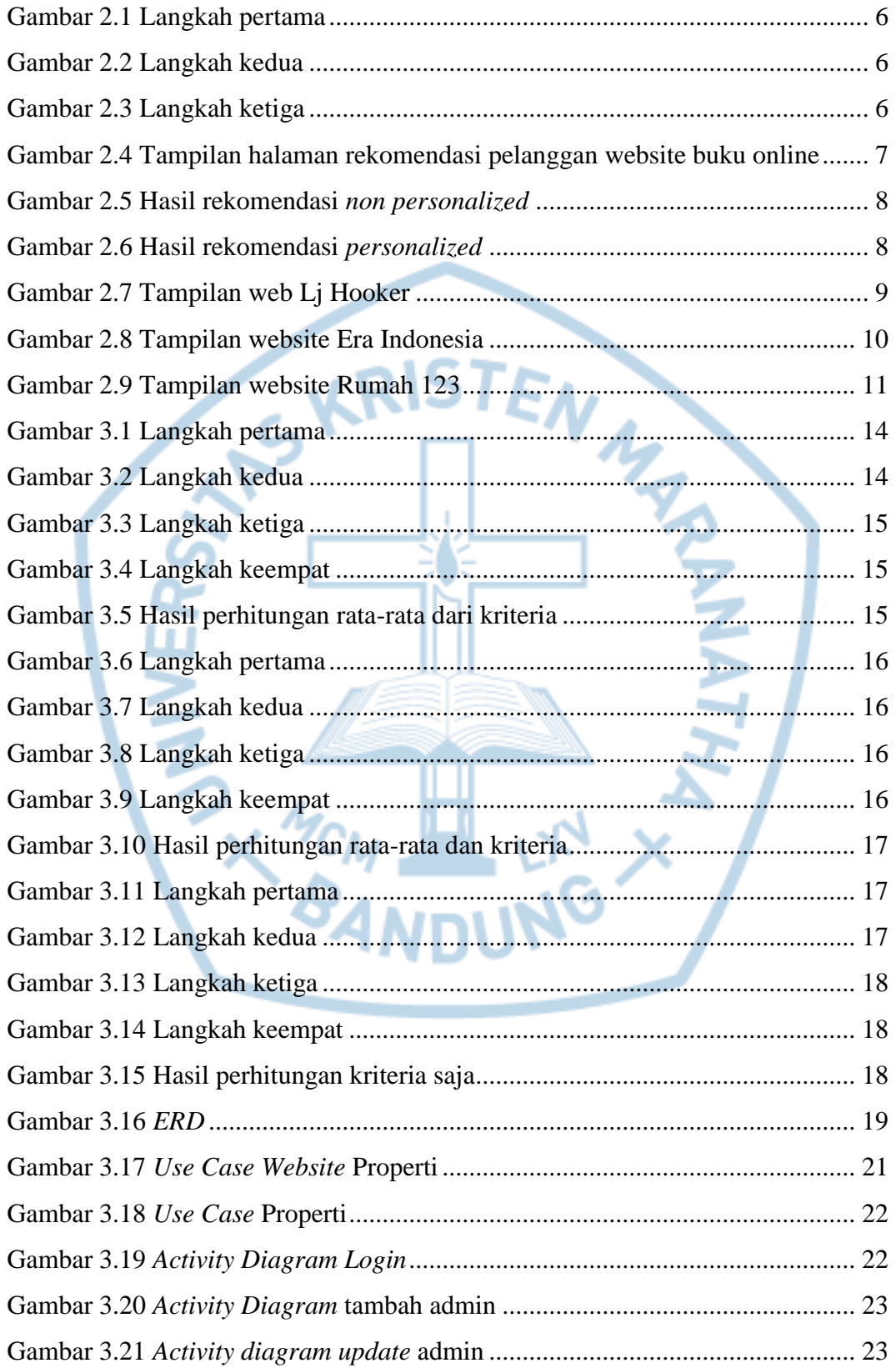

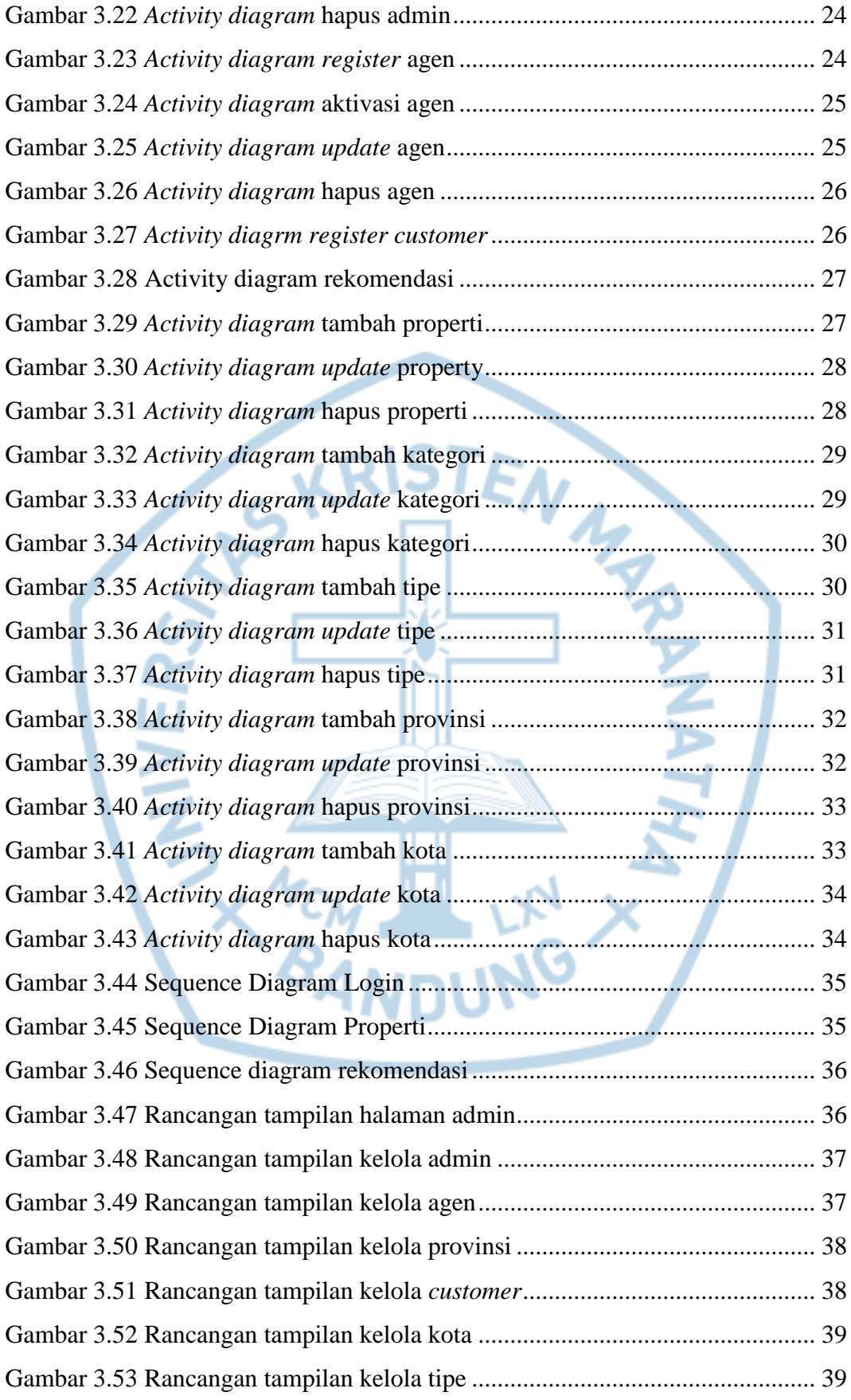

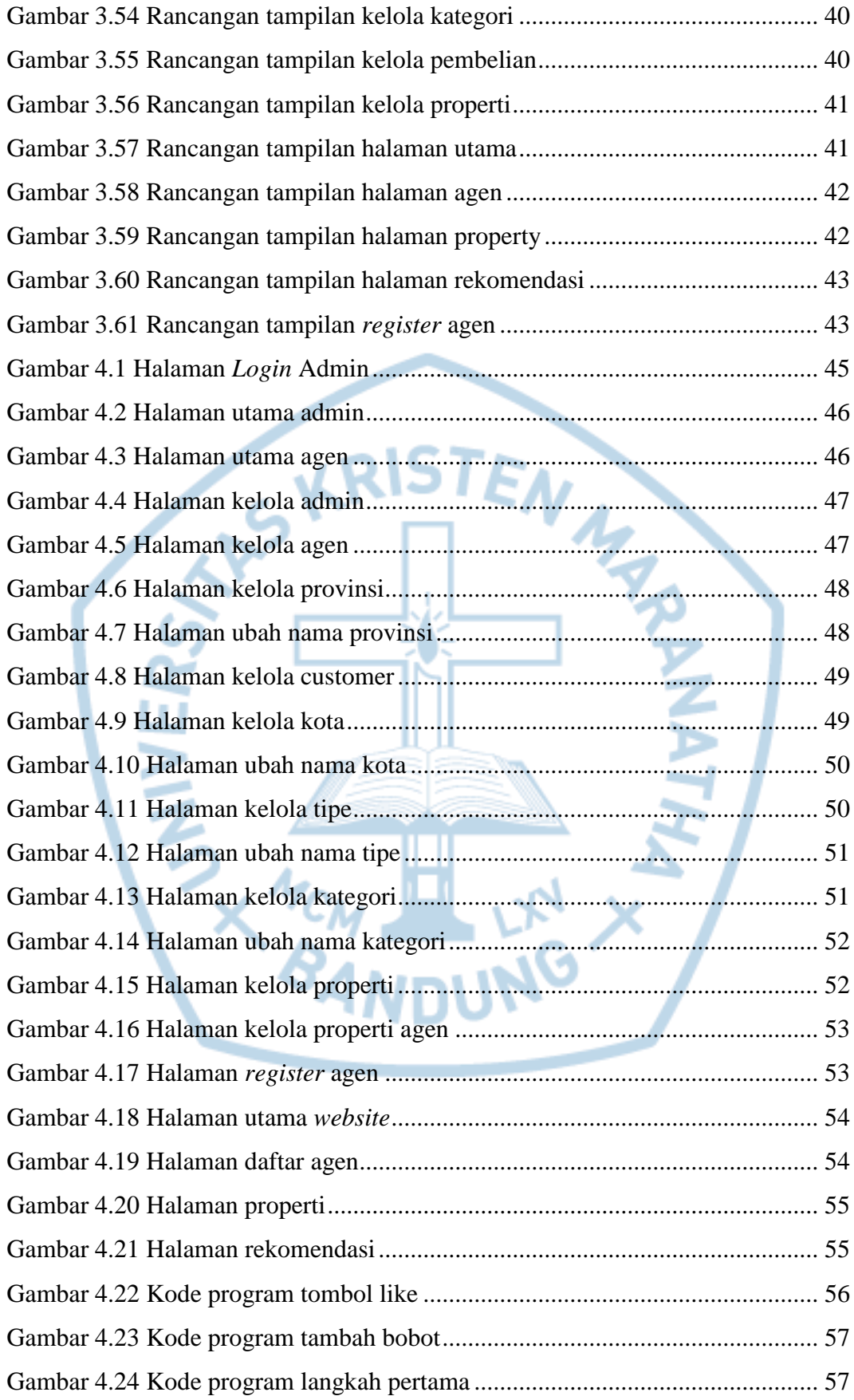

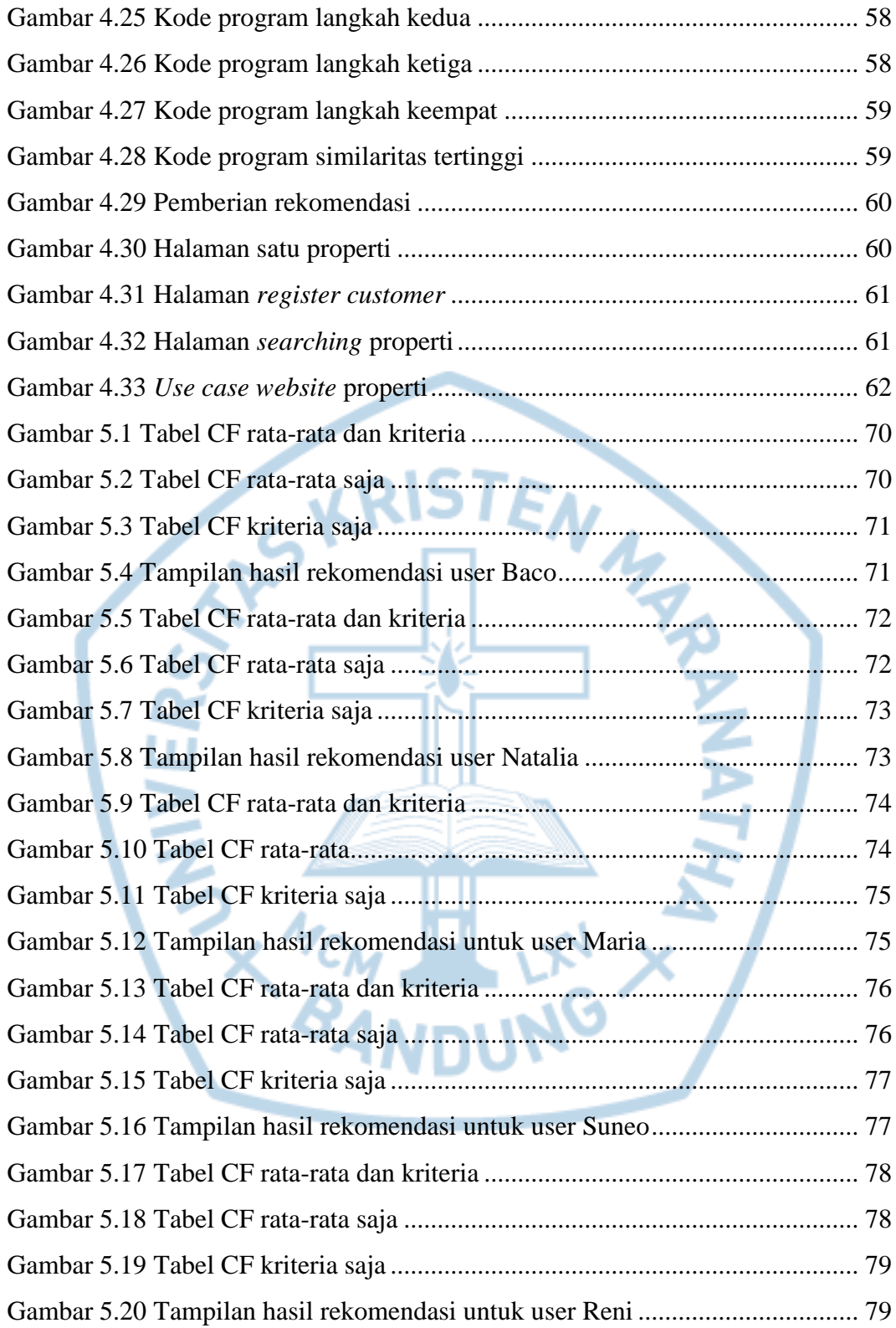

# **DAFTAR TABEL**

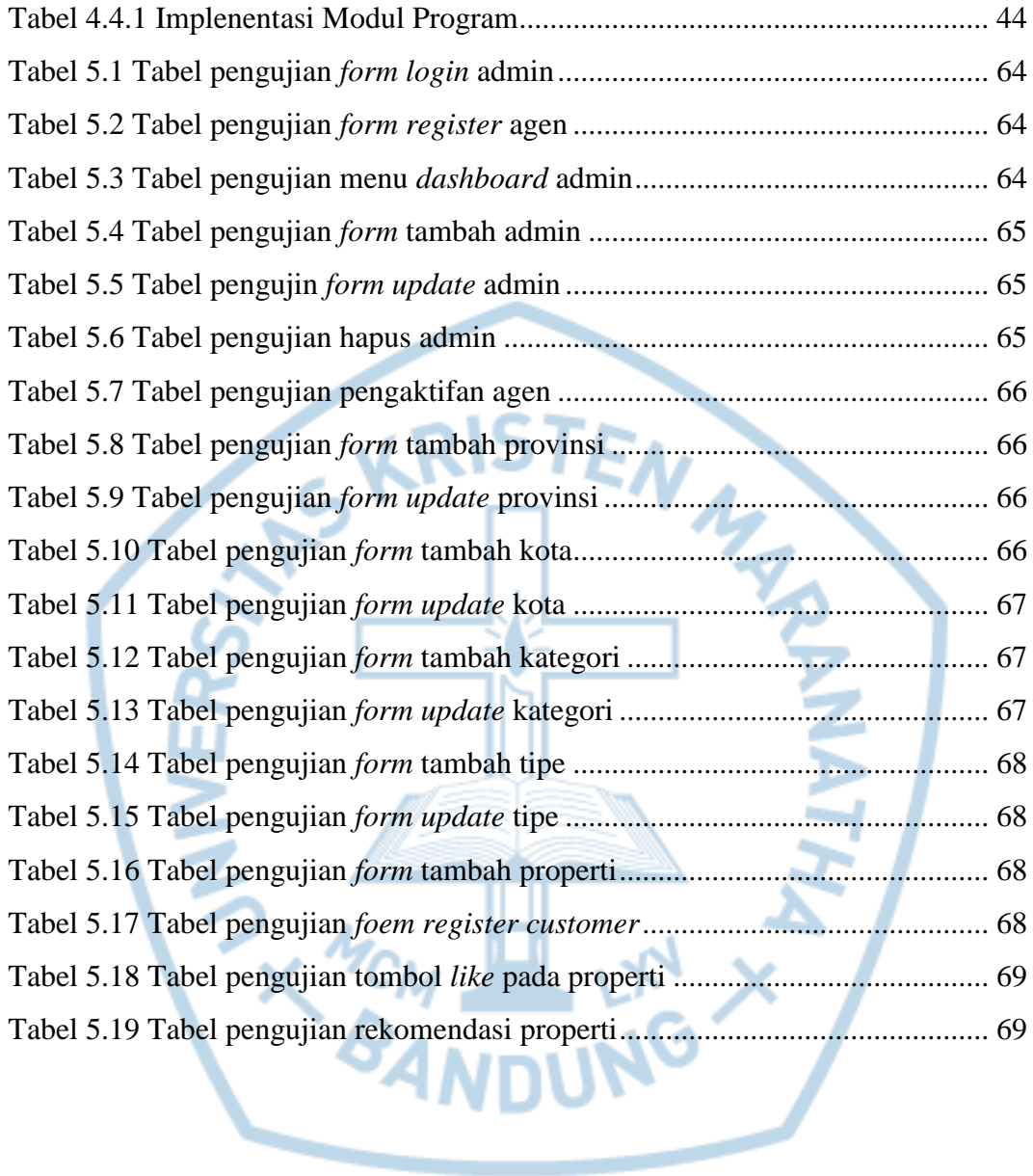

### DAFTAR SINGKATAN

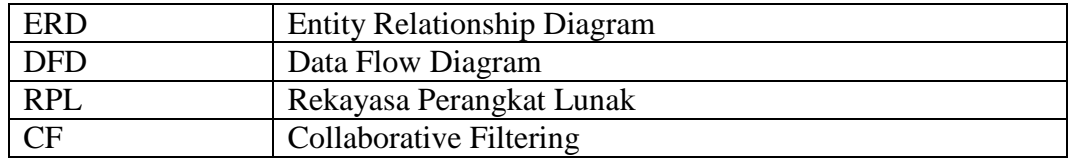

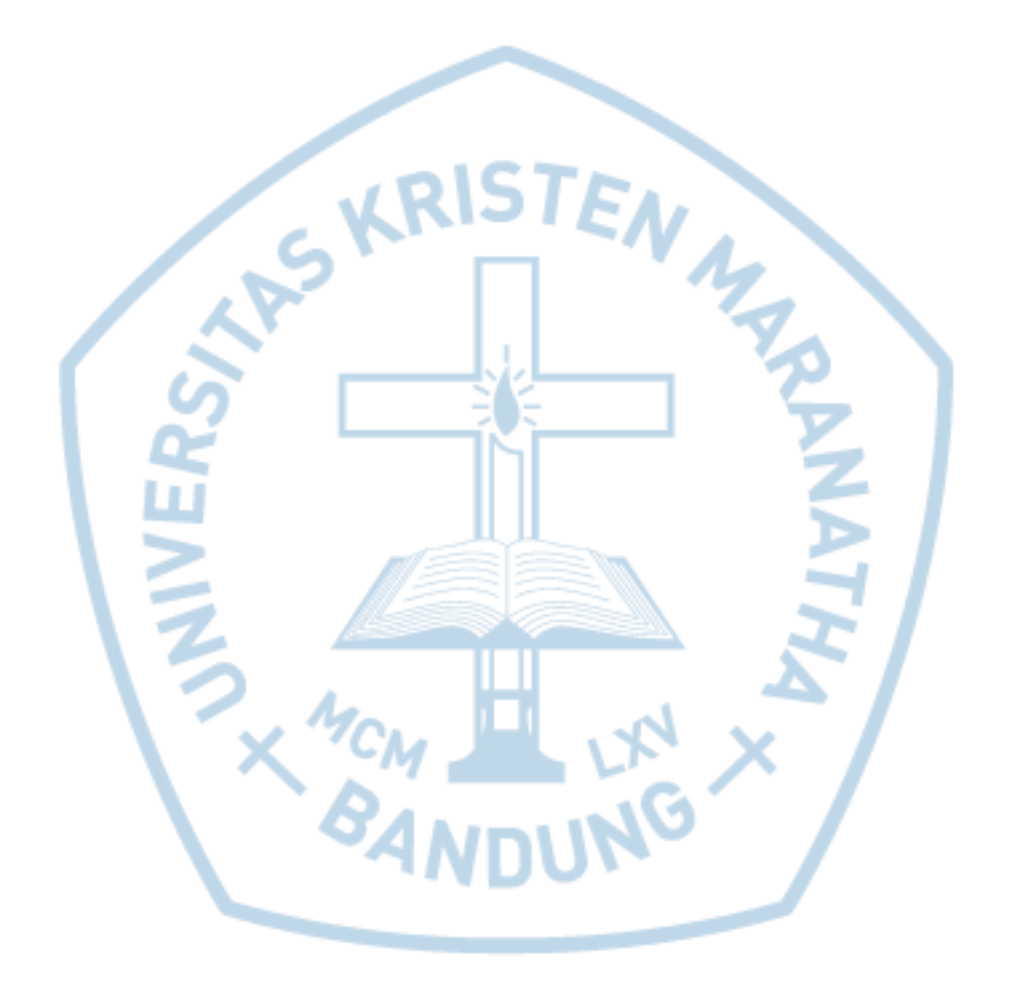